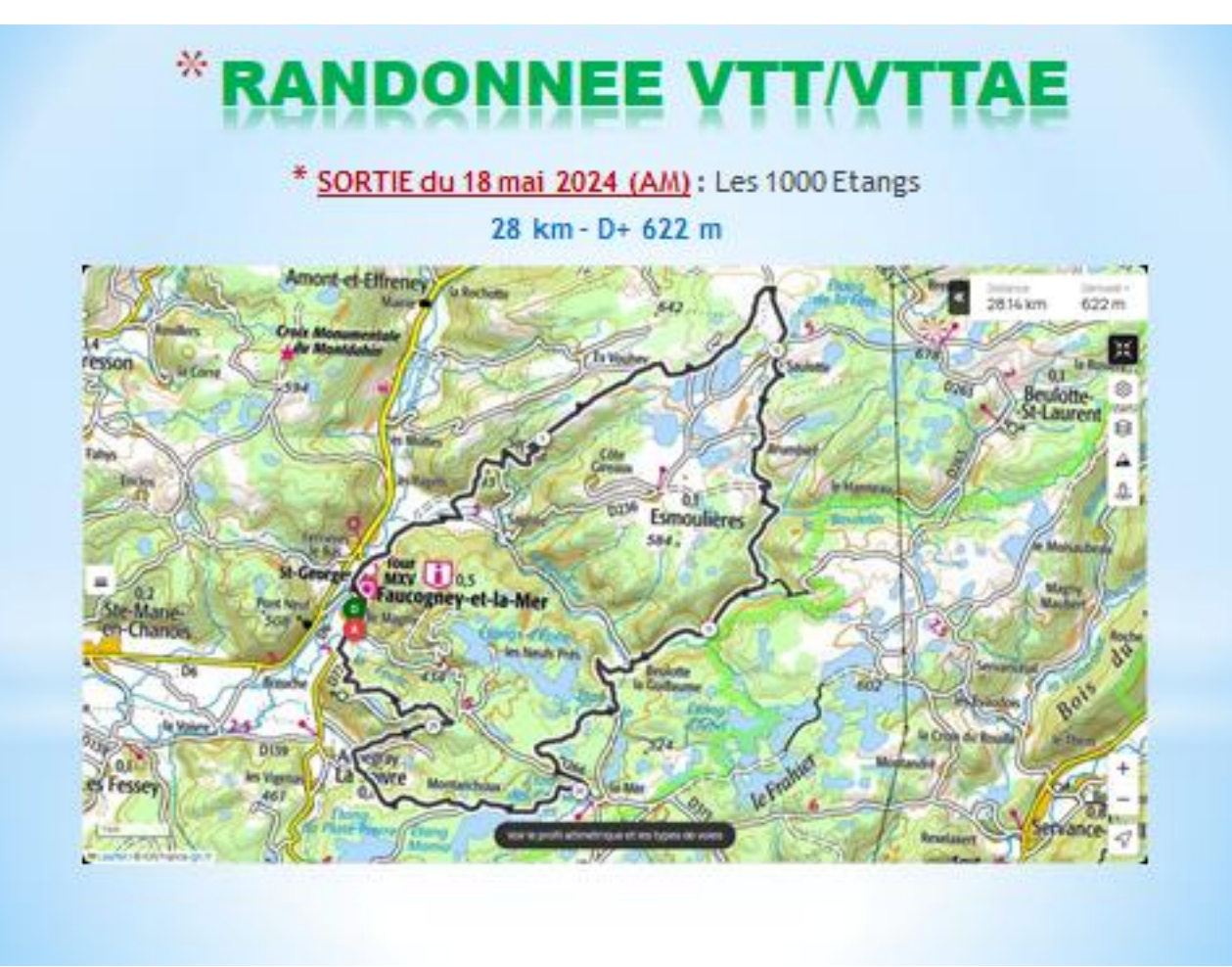

**Profil altimétrique**

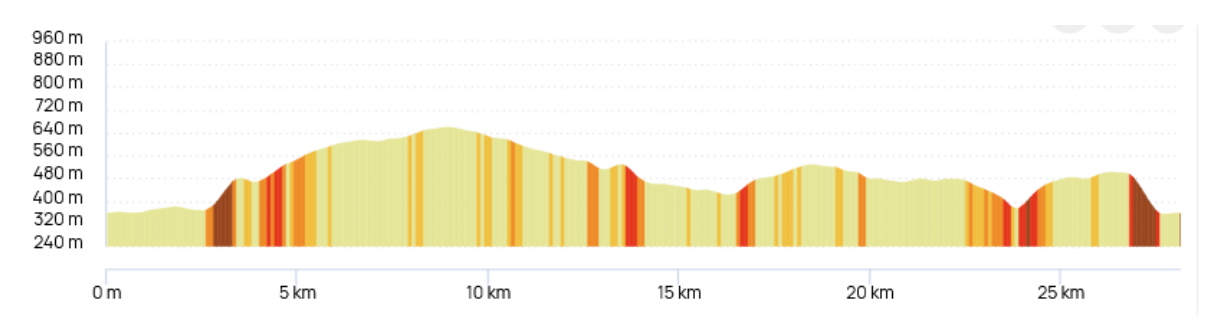

**Liens OpenRunner :** <https://www.openrunner.com/route-details/18848650>

## (**Ctrl +Clic pour suivre le lien)**

**GPX :**

circuit\_vtt\_n50\_du\_beuletin\_et\_des\_etangs\_fauco-18848650-1714652512-93.gpx

**QR CODE** :

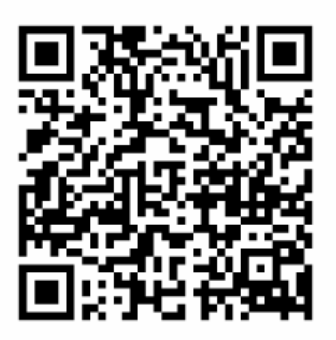